$\frac{2 \text{ T } 92/09}{23 \text{ M } 3251/08}$ (AG Koblenz)

Abschrift

 $090860$ 

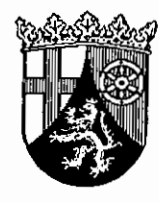

# **LANDGERICHT KOBLENZ**

## **BESCHLUSS**

In der Zwangsvollstreckungssache

hat die 2. Zivilkammer des Landgerichts Koblenz unter Mitwirkung des Richters am Landgericht Beickler - als Einzelrichterauf die sofortige Beschwerde der Gläubiger eingegangen beim Amtsgericht am 4. Februar 2009 gegen den Pfändungs- und Überweisungsbeschluss des Amtsgerichts Koblenz vom 7. Januar 2009 am 6. Februar 2009

beschlossen:

Auf die sofortige Beschwerde der Gläubiger wird der Pfändungs- und Überweisungsbeschluss des Amtsgerichts Koblenz vom 7. Januar 2009 (Az.: 23 M 3251/08) dahingehend abgeändert, dass der Wert der zu vollstreckenden Forderung (einschließlich der Kosten der Zwangsvollstreckung) insgesamt

#### 8.303,26 EUR

beträgt und dass weiterhin angeordnet wird, dass die Lohnund Gehaltsabrechnungen dem Gläubiger zu Händen seines Prozessbevollmächtigten für die Dauer des Bestehens der Pfändung zu übermitteln sind.

### Gründe:

Die zulässige sofortige Beschwerde der Gläubiger (§§ 793, 567 Abs. 1 Nr. 2, 569 ZPO) hat in der Sache Erfolg.

 $a)$ 

Im Ansatzpunkt zutreffend geht das Amtsgericht allerdings davon aus, dass die Vorschrift des § 25 Abs. 1 Nr. 1 RVG Anwendung findet. Allerdings ist die vorgenannte Vorschrift nicht "lex specialis" zu der auch hier einschlägigen Bestimmung des  $\S 22$  Abs. 1 RVG. Denn wenn - wie hier – mehrere Drittschuldner an verschiedenen Orten vorhanden sind die Pfändung in einem Beschluss zusammengefasst wird obwohl diese auch einzeln ausgebracht werden können, stellt jedes einzelne Recht des Schuldners bei verschiedenen Drittschuldnern einen eigenen Pfändungsgegenstand dar, welcher gesondert zu bewerten und mithin nach § 22 Abs. 1 RVG zu addieren ist (vgl. Bischof, RVG, 3. Aufl. 2009, § 22 Rdnr. 27). Das Amtsgericht hat mithin zu Unrecht nur die Gebühr in Höhe von 317,87  $\epsilon$  anstatt 427,92  $\epsilon$  angesetzt.

b)

Zu Unrecht hat das Amtsgericht den weitergehend geltend gemachten Anspruch auf Herausgabe der Lohn- und Gehaltsabrechnungen gerichtet gegen die Drittschuldner nicht in den Pfändungs- und Überweisungsbeschluss – wie beantragt – mit aufgenommen.

Bei der Forderungspfändung hat der Gläubiger gegen den Schuldner einen Anspruch auf Herausgabe der über die Forderung vorhandenen Urkunden gemäß § 836 Abs. 3 ZPO.

Zu den Urkunden im Sinne des § 836 Abs. 3 ZPO zählen auch Lohnabrechnungen aus einem Arbeitsverhältnis (vgl. nur Oberlandesgericht Hamm DGVZ 1994, 188, 189) und Leistungsbescheide betreffend Arbeitslosengeld (Landgericht Essen, JurBüro 2001, 153; Landgericht Leipzig JurBüro 2001, 403; Landgericht Regensburg RPfleger 2002, 468; Musielak-Becker, ZPO, 5. Aufl., § 836 Rn. 7).

Nach überwiegender Ansicht, die durch den Beschluss des Bundesgerichtshofes vom 18. Juli 2003 (ZIP 2003, 1771) bestätigt worden ist, erstreckt sich die Pfändung des Hauptrechts auf

die Ansprüche der Auskunftserteilung und Rechnungslegung, die der Feststellung des Gegenstandes und des Betrages des Hauptanspruchs dienen.

Von der Systematik her stehen die Ansprüche aus § 836 Abs. 3 ZPO gleichberechtigt neben denen aus § 840 ZPO (Oberlandesgericht Hamm DGVZ 1994, 188, 189; Landgericht Koblenz JurBüro 1996, 663, 664; Landgericht Köln JurBüro 1996, 439).

Befindet sich die herauszugebende Urkunde nicht in der Hand des Schuldners, sondern – wie hier - im Besitz des jeweiligen Drittschuldners, so ist der angebliche Herausgabeanspruch des Schuldners gegen den Dritten durch den Überweisungsbeschluss neben der Forderung mitüberwiesen (Oberlandesgericht Hamm DGVZ 1994, 188, 189; Landgericht Koblenz JurBüro 1996, 663, 664; Landgericht Marburg Rpfleger 1994, 309

Der Gläubiger hat somit die Möglichkeit, den Anspruch des Schuldners auf Herausgabe z.B. der Lohnabrechnung, des Leistungsbescheides als Nebenrecht mit in den Pfändungs- und Überweisungsbeschluss aufzunehmen. So kann der Gläubiger direkt gegen den Drittschuldner vorgehen. Eine Herausgabeanordnung gemäß § 836 Abs. 3 ZPO entfällt dann.

Das Verhältnis zwischen Schuldner und Drittschuldner gewährt einen Anspruch auf Übersendung der jeweiligen Leistungsbescheide.

Dieser Auskunftsanspruch in Gestalt des Herausgabeanspruchs ist als Nebenrecht von der Pfändung umfasst. Diesen Anspruch kann daher auch der pfändende Gläubiger gegen den Drittschuldner geltend machen. Im Pfändungsbeschluss kann die Erstreckung der Einkommenspfändung auf den Auskunftsanspruch in Gestalt der Herausgabe des Leistungsbescheides, des Rentenbescheides, der Lohnabrechnung deklaratorisch mit ausgesprochen werden (vgl. Oberlandesgericht Hamm DGVZ 1994, 188, 189; Amtsgericht Dortmund JurBüro 2008, 100; Amtsgericht Wuppertal JurBüro 2007, 495; Amtsgericht Dortmund JurBüro 2007, 499; Stöber, Forderungspfändung, 13. Aufl., Rn. 1742).

#### Beickler

ą

 $-4-$